# **Quelques ressources conseillées pour les recherches Et normes bibliographiques**

# **Dans Esidoc via l'ENT :**

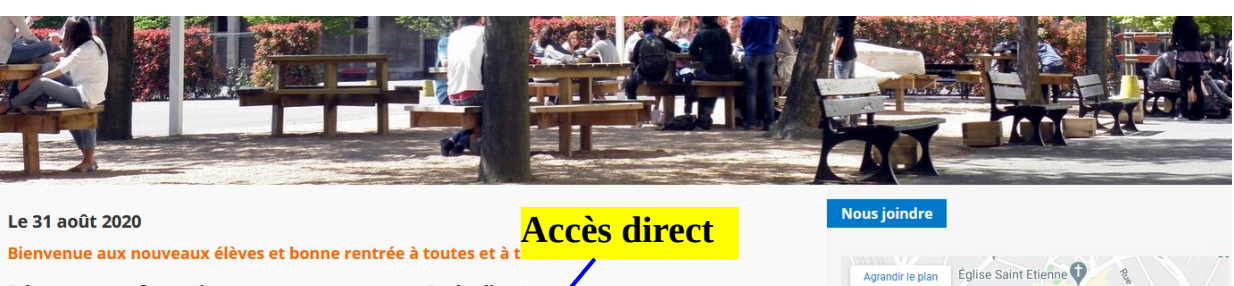

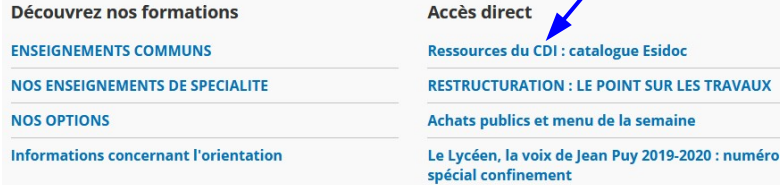

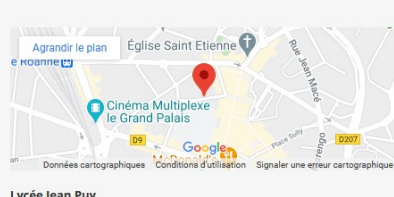

Lycée Jean Puy<br>RUE JEAN PUY 42328 ROANNE CEDEX<br>Téléphone : +33 4 77 71 24 60<br>Par email

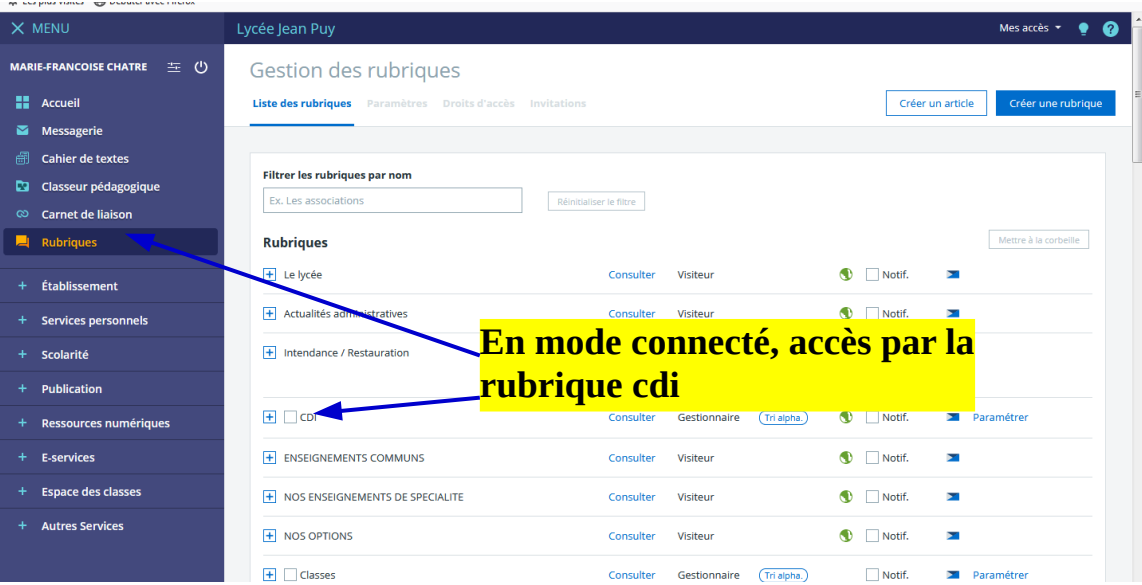

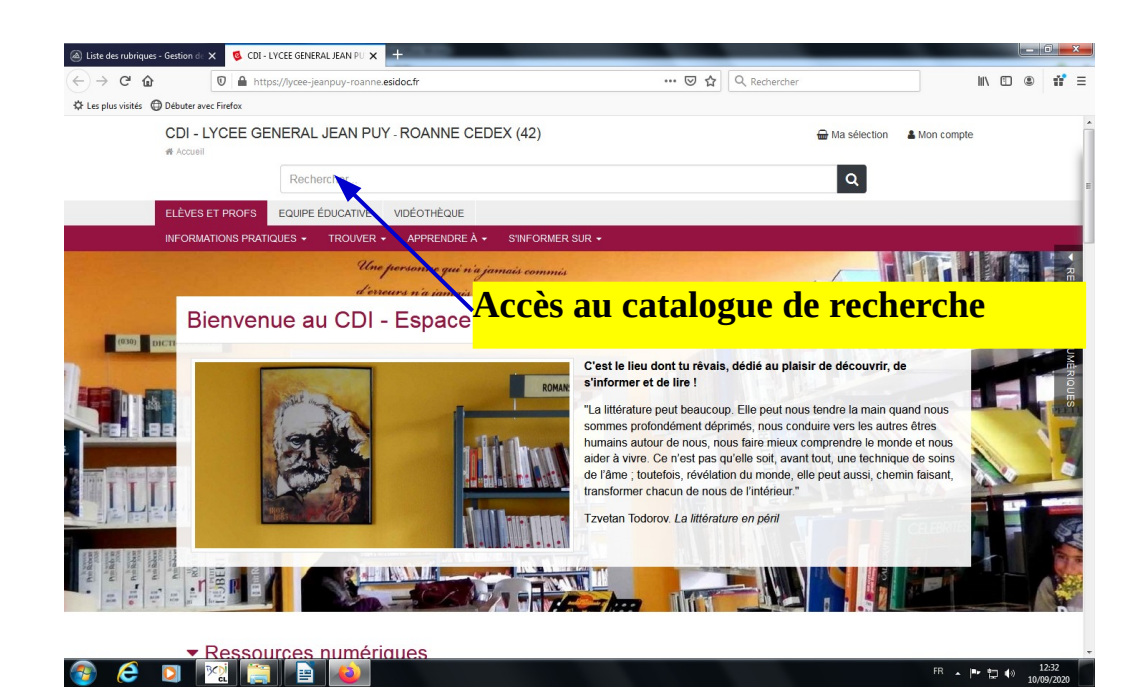

## **Ressources numériques auxquelles l'établissement est abonné**

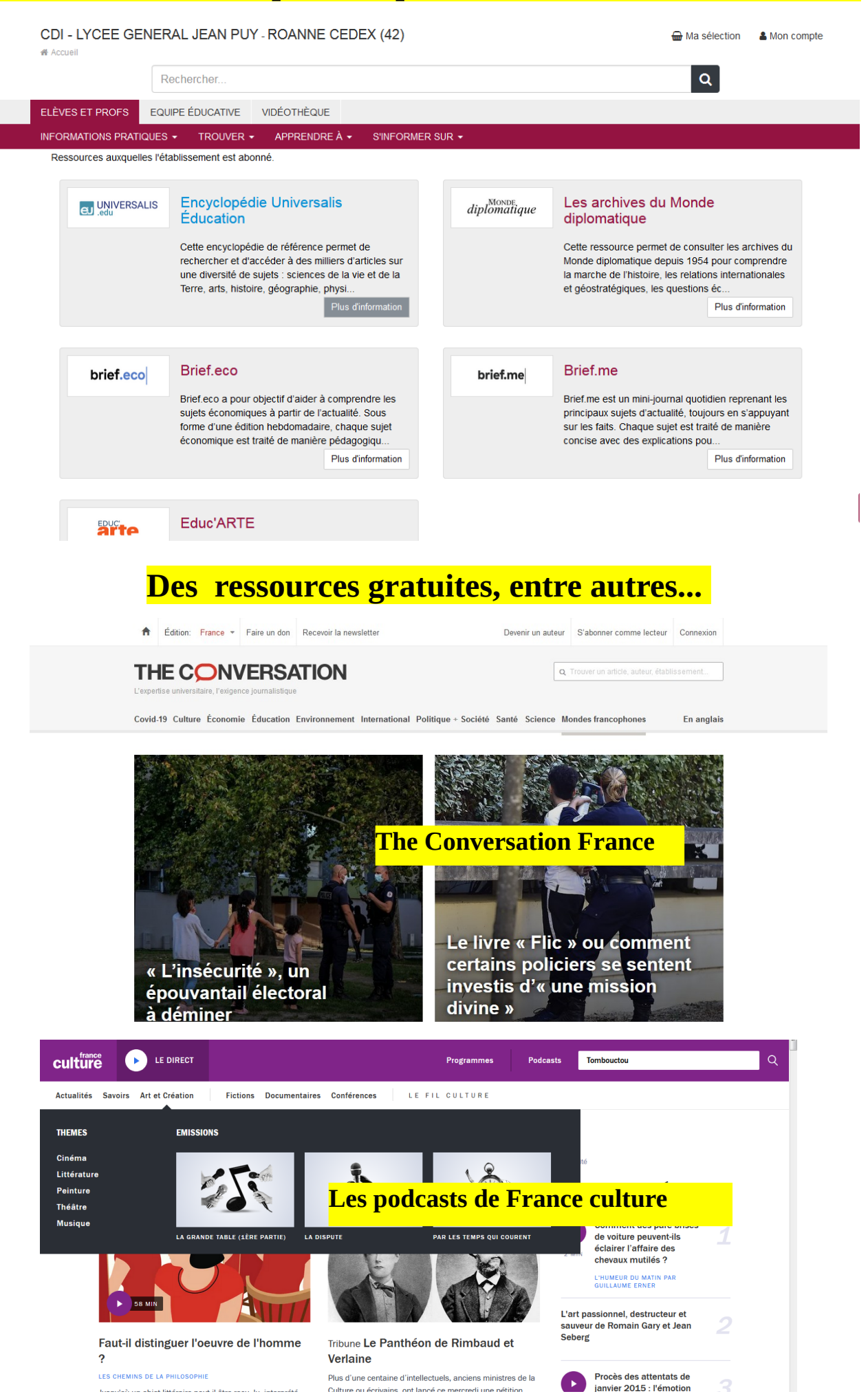

## **Pour faire votre bibliographie**

La bibliographie répertorie tous les documents utilisés lors d'un travail de recherche. Elle doit être la plus exhaustive possible, et donner un aperçu des sources utilisées pendant la phase de recherche documentaire. Sa rédaction obéit à des normes de saisie qu'il convient de respecter.

**Si vous utilisez des documents référencée dans notre catalogue Esidoc ou l'Encyclopédia Universalis, il suffit de faire du « copier-coller »**

### **Dans le catalogue Esidoc**

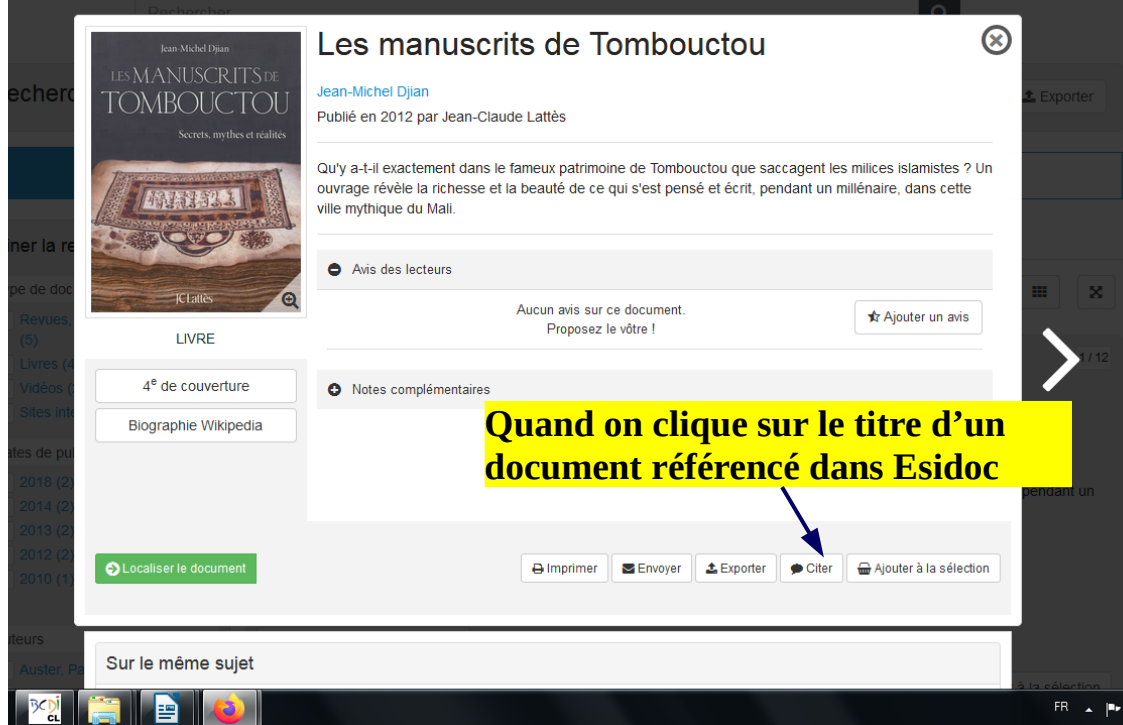

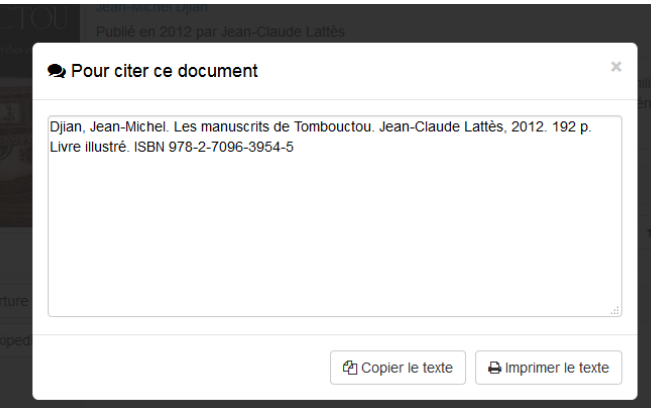

### **Dans l'Universalis**

1979 (1<sup>re</sup> éd. 1830)

**POUR CITER L'ARTICLE** 

**A la fin de chaque article, on vous donne la façon de citer le document Il suffit de « copier-coller » !**

Pierre BOILLEY, François BOST, Christian COULON, « MALI », Encyclopædia Universalis [en ligne], consulté le 10 septembre 2020. URL : http://www.universalisedu.com/encyclopedie/mali/

**CLASSIFICATION** 

#### **Sinon….**

#### **Pour citer un livre**

**Auteur, Prénom**. *Titre de l'ouvrage*. Nom de l'éditeur, année de publication. Nombre de pages. Collection (quand elle existe) **Ex : Gamboa, Santiago**. *Perdre est une question de méthode*. Editions Métaillé, 1999. 281 p.

#### **Pour citer un article de périodique**

**Auteur, Prénom**. Titre de l'article. *Titre du périodique*, année de publication, numéro, pagination.

**Ex :** Brunier, Serge. Système solaire : des collisions entre planètes sont possibles. *Science et vie*, 2009, n°1105 , pp 104-108.

#### Pour citer une page internet

**Auteur du site, prénom.** *Titre du site* [en ligne]. Nom de l'éditeur, date de publication, date de mise à jour [date de consultation]. Titre de la page. Disponibilité et accès (adresse URL)

**Ex : La documentation française**. *Découverte des institutions en ligne* [en ligne]. Direction de la documentation française, 2002, mis à jour en 2002 [consulté 22 octobre 2009]. En créant un journal local. http://www.viepublique.fr/decouverte\_instit/citoyen/citoyen\_2\_6\_0\_q1.htm

#### **Pour citer un article de périodique en ligne**

**Auteur, Prénom.** Titre de l'article. Titre du périodique [en ligne], année de publication, volume, numéro [date de consultation]. Disponibilité et accès

**Ex : Ricard, Philippe**. Les états membres divisés sur la contribution financière de l'UE. Le Monde [en ligne], le 22 octobre 2009 [consulté le 22 octobre 2009]. Disponible sur : http://www.lemonde.fr/planete/article/2009/10/21/climat-les-etatsmembres-divises-sur-la-contribution-financiere-de-l-ue\_1256726\_3244.html#ens\_id=1234881

#### **Pour citer un article d'une encyclopédie papier (article signé)**

**Auteur de l'article, Prénom**. Titre de l'article. In Auteur de l'encyclopédie, Prénom. *Titre de l'encyclopédie*. Mention d'édition. Nom de l'éditeur, année de publication. Localisation dans l'encyclopédie, pagination. **Ex : Frontisti, Claude.** Futurisme. *Encyclopaedia universalis.* 3ème édition. Encyclopædia Universalis S.A, 1989.

#### **Pour citer un article d'une encyclopédie en ligne**

**Auteur de l'article, Prénom.** *Titre de l'encyclopédie* [en ligne]. Nom de l'éditeur, date de publication, date de mise à jour [date de consultation]. Titre de l'article. Disponibilité et accès (adresse URL)

**Ex :** Verdier, Philippe[en ligne]. Encyclopædia Universalis s.a., 2008, [consulté le 22 octobre 2011]. Victor Hugo. Disponible sur : http://www.universaliedu.com/encyclopedie/victor-hugo/

#### **Pour citer un document audiovisuel**

**Auteur, Prénom** (réal.*). Titre*. Mention d'édition. Nom du producteur ou du distributeur, année de production. Support, durée de l'enregistrement. Titre de la collection.

**Ex : Resnais, Alain**, (réal.). *Nuit et Brouillard*. 1956. Vidéocassette, 32 min. Argos.

#### **A retenir**

 **-Il est très important de suivre les normes de saisie le plus fidèlement possible. Quand un élément de la référence est manquant, passez à l'élément suivant.**

**-Il est possible de faire un classement des sources par support, par thème, ou alphabétique (noms d'auteurs).**

**-Quand vous commencez un travail faites votre bibliographie au fur et à mesure de l'avancement de vos recherches, ainsi vous n'oublierez aucune source, et ce sera plus facile.**